### [Hinweise für Seminarausbilder](https://vif.gym.seminar-karlsruhe.de/wiki/portfolio:pruefung:pruefung_fl:dokumentation_fl:start)

# **Dokumentation**

"Die Dokumentation setzt sich mit einem pädagogisch-didaktischen Handlungsfeld der eigenen schulischen Praxis auseinander. Sie soll zeigen, dass in einem der Ausbildungsfächer oder in einem Fächerverbund über einen etwa acht Unterrichtsstunden umfassenden oder gleichwertigen Zeitraum erworbene fachspezifische und fachübergreifende Kenntnisse und Kompetenzen im Handlungsfeld unter Berücksichtigung konzeptioneller und diagnostisch-analytischer Aspekte dargestellt, angewandt und die Ergebnisse reflektiert werden können. Dabei sollen nach Möglichkeit innovative pädagogische, psychologische und fachdidaktische Elemente, Themen der Fach- und Berufsethik, der Diagnostik und Förderung und fächerverbindende Themen und Fragen berücksichtigt werden. Die Dokumentation kann sich auch auf ein Thema des bilingualen Unterrichts beziehen, sofern der Studienreferendar oder die Studienreferendarin an einer Zusatzausbildung »Bilingualer Unterricht« teilnimmt. In diesem Fall wird die Dokumentation dem Fach, in dem bilingualer Unterricht erteilt wird (Sachfach), zugeordnet. Die Dokumentation kann nicht in einem zusätzlichen Ausbildungsfach nach § 29 durchgeführt werden." [\(§ 19 \(1\) GymPO\)](http://www.landesrecht-bw.de/jportal/?quelle=jlink&query=GymLehrPrO+BW+%C2%A7+19&psml=bsbawueprod.psml&max=true)

- Das Thema der Dokumentation muss sich deutlich vom Thema der wissenschaftlichen Bachelor- bzw. Masterarbeiten unterscheiden.
- Der Unterricht für die Dokumentation muss im [zweiten Ausbildungsabschnitt](https://vif.gym.seminar-karlsruhe.de/wiki/portfolio:referendariat:zweiter_aa:start) gehalten werden. Mit der Wahl des Faches wird gleichzeitig festgelegt, dass die [Fremdprüfung](https://vif.gym.seminar-karlsruhe.de/wiki/portfolio:pruefung:unterrichtspraxis:pruefungskommission) in der [Prüfungslehrprobe](https://vif.gym.seminar-karlsruhe.de/wiki/portfolio:pruefung:unterrichtspraxis:start) in der Regel im anderen Fach erfolgt.
- In einem zusätzlichen Ausbildungsfach kann die Dokumentation nach §19 (1) Satz 6 GymPO grundsätzlich nicht durchgeführt werden. Informationen zur entsprechenden [Verteilung der Lehrproben bei 2 Pflichtfächern + zusätzliches](https://vif.gym.seminar-karlsruhe.de/wiki/portfolio:pruefung:unterrichtspraxis:verteilung_lp_freiwillig) [Fach.](https://vif.gym.seminar-karlsruhe.de/wiki/portfolio:pruefung:unterrichtspraxis:verteilung_lp_freiwillig)
- Die Dokumentation kann in einem Beifach (als erstes bzw. zweites Ausbildungsfach mit kleiner Fakultas) angefertigt werden. Informationen zur entsprechenden [Verteilung der Lehrproben bei 2 Pflichtfächern](https://vif.gym.seminar-karlsruhe.de/wiki/portfolio:pruefung:unterrichtspraxis:verteilung_lp_pflicht).
- Grundlage der Ausbildung und der Prüfungen ist der [Ausbildungsplan VD 18](https://vif.gym.seminar-karlsruhe.de/wiki/_media/portfolio:referendariat:ausbildungsplan:ausbildungsplan_vd_18_gym.pdf) [Gym.](https://vif.gym.seminar-karlsruhe.de/wiki/_media/portfolio:referendariat:ausbildungsplan:ausbildungsplan_vd_18_gym.pdf) Für die APrOGymn (2004) wurden Kompetenzkataloge formuliert, die zur Orientierung dienen können ([Kompetenzen Dokumentation\)](https://vif.gym.seminar-karlsruhe.de/wiki/_media/portfolio:referendariat:ausbildungsplan:kompetenzen_due_2009-09-01.pdf).
- Die Unterrichtseinheit für die Dokumentation kann auch in der Klasse durchgeführt werden, in der die Prüfungslehrprobe stattfindet.
- Für die [Klassengröße](https://vif.gym.seminar-karlsruhe.de/wiki/portfolio:pruefung:unterrichtspraxis:gruppengroessen) gelten in der Regel die Zahlenangaben für die Lehrproben.
- Während der Durchführungsphase im pädagogisch-didaktischen Handlungsfeld führt der zuständige Ausbilder keine Besuche im Unterricht der Dokumentations-Klasse durch. Andere Klassen dürfen besucht werden.
- Bei zeitlich gesplitteten Unterrichtssequenzen oder Projektvorhaben kann der Ausbilder einen beratenden Unterrichtsbesuch in Unterrichtsstunden durchführen, die nicht Gegenstand des pädagogisch-didaktischen Handlungsfeldes sind.
- Der [Mentor](https://vif.gym.seminar-karlsruhe.de/wiki/portfolio:referendariat:ausbildungsschulen:mentoren:start) kann bei entsprechendem Anlass während des Unterrichts zum pädagogisch-didaktischen Handlungsfeld (Unterrichtseinheit) einen Besuch in der Dokumentations-Klasse durchführen, soweit erforderlich zusammen mit

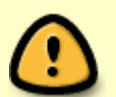

einem Fachlehrer der Schule, und dem Ausbilder darüber berichten.

Der Abgabetermin der Dokumentation ist im Januar (2. Ausbildungsabschnitt); das genaue Datum wird vom Landeslehrerprüfungsamt über den "Terminplan LLPA" veröffentlicht (kursspezifischer Terminplan siehe ["Kursinformationen"](https://vif.gym.seminar-karlsruhe.de/wiki/portfolio:kursinfos:start)).

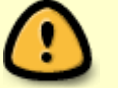

- Die Dokumentation wird vom Ausbilder und einem weiteren Prüfer bewertet. Die Note wird auf Wunsch des Referendars nach dem Kolloquium in Pädagogik und Pädagogischer Psychologie bekannt gegeben (siehe [§20 \(3\) GymPO](http://www.landesrecht-bw.de/jportal/?quelle=jlink&query=GymLehrPrO+BW+%C2%A7+20&psml=bsbawueprod.psml&max=true)).
- Eine Liste mit entleihbaren Dokumentationen aus den vorangegangenen Jahrgängen befindet sich im [Service](https://vif.gym.seminar-karlsruhe.de/wiki/portfolio:service:start)-Bereich (Ausleihe der Dokumentationen).

### **Themenvereinbarung und Besprechung der Planung**

Die Ausbilder weisen die Referendare auf deren Verantwortung für die Themenfindung und die Absprachen in der Schule hin. Das Thema der Dokumentation muss sich deutlich vom Thema der wissenschaftlichen Arbeit des ersten Staatsexamens bzw. der Bachelor- / Masterarbeiten unterscheiden. Es ist ratsam, dass die Referendare im [ersten Ausbildungsabschnitt](https://vif.gym.seminar-karlsruhe.de/wiki/portfolio:referendariat:erster_aa:start) rechtzeitig mit der Schulleitung Kontakt aufnehmen, so dass nach Möglichkeit am Ende des Schuljahrs das Deputat für den [zweiten Ausbildungsabschnitt](https://vif.gym.seminar-karlsruhe.de/wiki/portfolio:referendariat:zweiter_aa:start) - insbesondere die Dokumentations-Klasse – bekannt gegeben werden kann und die Referendare mit der Planung der Dokumentations-Einheit beginnen können. Die verbindliche Themenfestlegung kann jedoch erst zu Beginn des zweiten Ausbildungsabschnitts erfolgen, da sich im Einzelfall in den Sommerferien noch Deputatsänderungen ergeben können. Die verbindliche Themenvereinbarung erfolgt über den Antrag zur Genehmigung des Themas der Dokumentation [\(Antrag doc](https://vif.gym.seminar-karlsruhe.de/wiki/_media/portfolio:pruefung:dokumentation:meldung_thema_der_dokumentation.docx) / [Antrag pdf](https://vif.gym.seminar-karlsruhe.de/wiki/_media/portfolio:pruefung:dokumentation:meldung_thema_der_dokumentation.pdf)). Der Antrag wird vom Referendar ausgefüllt, vom Ausbilder auf Richtigkeit geprüft und unterschrieben und vom Referendar fristgerecht im Sekretariat des Seminars abgegeben. Das genaue Abgabedatum wird vom Landeslehrerprüfungsamt über den "Terminplan LLPA" veröffentlicht (kursspezifischer Terminplan siehe ["Kursinformationen"](https://vif.gym.seminar-karlsruhe.de/wiki/portfolio:kursinfos:start)).

Zur Auswahl, Festlegung und Besprechung des Themas sieht [§ 19 \(3\) Satz 1-3 GymPO](http://www.landesrecht-bw.de/jportal/?quelle=jlink&query=GymLehrPrO+BW+%C2%A7+19&psml=bsbawueprod.psml&max=true) Folgendes vor: "(3) Nach Absprache mit einer Seminarlehrkraft legt die Studienreferendarin oder der Studienreferendar bis spätestens zu Beginn des zweiten Ausbildungsabschnitts das Thema der Dokumentation der Ausbildungsleitung zur Genehmigung vor. Der für das pädagogisch-didaktische Handlungsfeld der Dokumentation vorgesehene Zeitraum ist mit der Seminarlehrkraft abzustimmen. Dieser wird die schriftliche Planung vorgelegt und mit ihr besprochen. …"

Das Konzept mit Angabe des Zeitraums ist dem Ausbilder schriftlich (1-2 Seiten) vorzulegen und mit ihm abzustimmen. Eine intensive inhaltliche Beratung durch die Ausbilder ist bei diesem Prüfungsteil, der die eigenständige Dokumentation der Auseinandersetzung mit einem pädagogisch-didaktischen Handlungsfeld unter Beweis stellen soll, allerdings nicht vorgesehen.

### **Gestaltung und äußere Form**

### **Aufbau und Seitenzählung:**

Die Prüfungsordnung legt in [§ 19 \(3\) GymPO](http://www.landesrecht-bw.de/jportal/?quelle=jlink&query=GymLehrPrO+BW+%C2%A7+19&psml=bsbawueprod.psml&max=true) fest: "Der Umfang soll nicht mehr als 30 Seiten DIN A 4 mit üblicher Gestaltung umfassen, wozu noch Inhaltsübersicht, Literaturangaben und Materialanhang hinzukommen." Die Seitenzählung umfasst ausschließlich den Textteil. Um Auseinandersetzungen

zum tatsächlichen Umfang zu vermeiden, wird die Arbeit erst dann wegen formaler Verstöße zurückgewiesen, wenn der vorgegebene Umfang des Textteils um mehr als 10% überschritten wurde.  $(30 + 3 = 33$  Seiten)

- Titelblatt, Inhaltsverzeichnis und ggf. Abkürzungsverzeichnis werden nicht zur Seitenzahl des Textteils mitgezählt. Die Seitenzählung beginnt ab S. 1 des Textteils.
- Das Literaturverzeichnis, das bei der Seitenzählung nicht berücksichtigt wird, schließt sich an den Textteil an.
- Quellen aus dem Internet sind durch Ausdruck der jeweils ersten Seite im Anhang zu belegen (mit Zugriffsdatum und Internet-Adresse), auf Nachfrage durch kompletten Ausdruck oder auf einem elektronischen Speichermedium möglichst im pdf-Format (§ 19 (4) GymPO).

### **Anhang**

- Für den Anhang kann eine eigene Seitenzählung vorgesehen werden. Auf einem Übersichtsblatt soll zu Beginn ein Verzeichnis der Materialien im Anhang erstellt werden. Die Materialien können Internet-Ausdrucke zum Literaturverzeichnis gemäß [§ 19 \(4\) GymPO,](http://www.landesrecht-bw.de/jportal/?quelle=jlink&query=GymLehrPrO+BW+%C2%A7+19&psml=bsbawueprod.psml&max=true) im Unterricht verwendete Arbeitsblätter und Materialien, ggf. zusätzlich Schülerergebnisse, repräsentative Klassenarbeitsbeispiele und Schüler-Feedback (z.B. Fragebogen) sein. Erläuterungen zu den Materialien gehören in den Textteil. Der Umfang des Anhangs unterliegt keiner Begrenzung.
- Digitalisate dürfen ausschließlich in der gedruckten Fassung der Dokumentation als Kopie verwendet werden.

### **Formatierung**

- Rand: 2,5 cm ringsum
- Schrifttyp: Arial
- Zeichenabstand: Normal (nur in einzelnen begründeten Fällen, z.B. zur Hervorhebung oder in einer Tabelle und einem Schaubild, kann eine schmalere Schrift verwendet werden)
- Schriftgrad: 12er Schrift, einzeilig (mögliche Abweichungen davon nur in Tabellen, Schaubildern etc. mind. 10er Schrift)
- Fußnoten: auf der Textseite unten

### **Äußere Form**

- Als Titelseite der schriftlichen Arbeit ist die Vorlage ["Deckblatt"](https://vif.gym.seminar-karlsruhe.de/wiki/_media/portfolio:pruefung:dokumentation:deckblatt_dokumentation.docx) zu verwenden. Die "Versicherung" (unten auf der Titelseite) muss in jedem gedruckten Exemplar original unterschrieben sein.
- Die elektronischen Speichermedien sind mit folgenden Daten zu versehen: Vorname, Name, Kurs, Fach, Titel der Arbeit.
- Auf der vorderen Außenseite des Einbandes ist rechts unten folgender [Aufkleber](https://vif.gym.seminar-karlsruhe.de/wiki/_media/portfolio:pruefung:dokumentation:dokumentation_etikett_105x148.pdf) / [Aufkleber](https://vif.gym.seminar-karlsruhe.de/wiki/_media/portfolio:pruefung:dokumentation:dokumentation_etikett_105x148.doc) anzubringen:

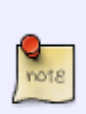

Den Vorbereitungsdienst abschließende Staatsprüfung

für die Laufbahn des höheren Schuldienstes an Gymnasien

Titel der Arbeit Referendar(in): Vorname Name

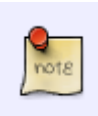

Kurs: (z.B.: 2021) Fach: Ausbilder(in):

# **Hinweise zum Datenschutz**

Verwendung von personenbezogenen Daten von Schülern

Im Rahmen der Dokumentation werden möglicherweise personenbezogene Daten von Schülern erhoben (Fotos mit erkennbaren Gesichtern, Handschrift, Tondokumente mit Schülerstimmen etc.). Dabei gilt es, das Gebot der Datensparsamkeit zu beachten. Es sollen also nur so viele personenbezogene Daten erhoben werden wie notwendig. So ist es in der Regel nicht notwendig, Schüler beim Experimentieren so zu fotografieren, dass auch deren Gesichter zu sehen sind. Gleiches gilt für eindeutig zuordenbare Merkmale wie beispielsweise Tätowierungen. In der Dokumentation ist die Nennung von Schülernamen nicht notwendig oder diese sind zu anonymisieren.

Bei der Planung der dokumentierten Unterrichtseinheit sollte im Vorfeld überlegt werden, welche personenbezogenen Daten für die Dokumentation benötigt werden. Die Dokumentation von Arbeitsergebnissen (Heftaufschriebe, Auszüge aus Leistungsnachweisen) wird der Regelfall sein. Für die Erhebung und Speicherung personenbezogener Daten bedarf es der schriftlichen Einwilligung der Schüler (ab dem 15. Lebensjahr) und deren Erziehungsberechtigten. Ab 16 Jahren üben die Schüler dieses Recht in der Regel selbst aus. Dabei gilt es zu unterscheiden zwischen der Verarbeitung der personenbezogenen Daten an der Schule (z.B.: Erhebung, Speicherung, Verarbeitung der pbD vor Ort und schließlich Weitergabe an das Seminar) und der Verarbeitung am Seminar (Einlagerung in der Doku-Bibliothek und Ausleihe).

Für die Verarbeitung an der Schule müssen frühzeitig der Datenschutzbeauftragte der Schule kontaktiert und Informationen darüber eingeholt werden, welche datenschutzrechtlichen Maßnahmen ggf. zu treffen sind. Eine frühzeitige Planung eröffnet die Möglichkeit, ggf. noch rechtzeitig agieren zu können.

Zur Einholung der notwendigen Einwilligung steht das Formular ["Einwilligungserklärung"](https://vif.gym.seminar-karlsruhe.de/wiki/_media/portfolio:pruefung:dokumentation:einwilligung_dokumentation2020.docx) zur Verfügung, in dem verschiedene Arten personenbezogener Daten unterschieden werden.

Die Dokumentation soll ggf. in der Seminarbibliothek veröffentlicht werden. Mit dem zur Verfügung gestellten Formular werden die entsprechenden Rechte mit eingeholt.

Falls die Gelegenheit besteht, empfiehlt sich vorab eine Information der Erziehungsberechtigten am Klassenpflegschaftsabend.

# **Abgabemodalitäten**

Die Dokumentation ist als Druckfassung in Papierform (Textteil mit Anhang) und als digitale Fassung auf einem elektronischen Speichermedium fristgerecht im Sekretariat abzugeben. Die

Abgabemodalitäten sind wie folgt geregelt und zwingend einzuhalten:

#### **1. Druckfassung der Dokumentation**

Drei gedruckte, gebundene (Rückenklebebindung) Exemplare, im Falle einer Dokumentation im bilingualen Sachfach, im Fach NwT (Zusatzausbildung) und im Fach katholische Religion vier gedruckte, gebundene (Rückenklebebindung) Exemplare.

#### **2. Elektronisches Speichermedium**

- Jedem gebundenen Exemplar wird ein elektronisches Speichermedium (CD-ROM, DVD oder eine flache USB-Speicherkarte, jedoch kein USB-Speicherstick) beigelegt. Darauf befindet sich lediglich der Textteil (ohne Anhang). Urheberrechtlich geschützte digitalisierte Werke oder Teile von Werken dürfen ausschließlich in der gedruckten Fassung der Dokumentation in Form einer Kopie verwendet werden. Auf dem elektronischen Speichermedium (CD-ROM, DVD oder flache USB-Speicherkarte, jedoch kein USB-Speicherstick) werden an entsprechender Stelle im Gegensatz zur Druckversion nur die Quellen (Literaturangabe, URL mit Zugriffsdatum) angegeben. (vgl. [Richtlinien des Landes Baden-Württemberg zum Urheberrecht\)](https://lehrerfortbildung-bw.de/st_recht/). In jedem gebundenen Exemplar wird ein Speichermedium in einer Einsteckhülle innen auf der hinteren Umschlagseite eingeklebt.
- Wenn im Rahmen der Dokumentation elektronische Medien benutzt oder erstellt wurden, die zum Verständnis der Arbeit notwendig sind, kann jedem gebundenen Exemplar ein zweites Speichermedium (CD-ROM, DVD oder eine flache USB-Speicherkarte, jedoch kein USB-Speicherstick) hinzugefügt werden (z.B. Ergebnissicherung mittels selbst erstellter Video- und Tonaufnahmen, Präsentationen, Spielanalysen, Choreographien etc.). Das zweite Speichermedium wird in jedem gebundenen Exemplar in einer Einsteckhülle innen auf der hinteren Umschlagseite eingeklebt.

# **Fristverlängerung**

Über eine Verlängerung der Frist für die Abgabe der schriftlichen Dokumentation entscheidet das Landeslehrerprüfungsamt auf der Grundlage eines entsprechenden Antrags durch den Referendar. Das Prüfungsamt ist verpflichtet, die Gründe auf ihre Stichhaltigkeit zu überprüfen. Wird der Antrag mit einer Erkrankung begründet, ist diese durch ein ärztliches Attest mit Angabe der medizinischen Befundtatsachen (Diagnose) und der Dauer der Erkrankung nachzuweisen. Wenn absehbar ist, dass die Fertigstellung nicht rechtzeitig gelingt, ist eine umgehende Kontaktaufnahme mit dem Landeslehrerprüfungsamt und der Seminarleitung erforderlich, damit ein "Ungenügend" wegen nicht fristgerechter Abgabe evtl. vermieden werden kann. Wird dem Antrag stattgegeben, kann die Bearbeitungszeit durch das Prüfungsamt einmal um längstens zwei Wochen verlängert werden.

# **Verfahren bei Nichtbestehen**

[Wird die Dokumentation nicht fristgerecht abgegeben, wird diese mit der Note "ungenügend"](https://vif.gym.seminar-karlsruhe.de/wiki/_media/portfolio:pruefung:dokumentation:meldung_thema_der_dokumentation.docx) [bewertet. Wird die Dokumentation nicht mindestens mit der Note "ausreichend" \(4,0\) bewertet, muss](https://vif.gym.seminar-karlsruhe.de/wiki/_media/portfolio:pruefung:dokumentation:meldung_thema_der_dokumentation.docx) [dieser Prüfungsteil innerhalb des laufenden Prüfungsverfahrens wiederholt werden. In einem solchen](https://vif.gym.seminar-karlsruhe.de/wiki/_media/portfolio:pruefung:dokumentation:meldung_thema_der_dokumentation.docx) [Fall ist für eine Wiederholungsarbeit ein neues Thema zu bearbeiten. Im Übrigen gilt](https://vif.gym.seminar-karlsruhe.de/wiki/_media/portfolio:pruefung:dokumentation:meldung_thema_der_dokumentation.docx) [§ 19 \(1\) - \(4\)](http://www.landesrecht-bw.de/jportal/?quelle=jlink&query=GymLehrPrO+BW+%C2%A7+19&psml=bsbawueprod.psml&max=true) [GymPO](http://www.landesrecht-bw.de/jportal/?quelle=jlink&query=GymLehrPrO+BW+%C2%A7+19&psml=bsbawueprod.psml&max=true) entsprechend. Das Thema der Dokumentation im Wiederholungsfall ist dem Ausbilder innerhalb von vier Wochen nach Bekanntgabe des Nichtbestehens (Note) über den

"Antrag zur Genehmigung des Themas der Dokumentation"

vorzuschlagen.

### **Dokumentation im bilingualen Sachfach**

Falls die Dokumentation im bilingual unterrichteten Sachfach geschrieben wird, wird sie automatisch diesem zugerechnet.

# **Dokumentation im Fach NwT (Zusatzausbildung)**

Diese Regelungen gelten für Referendare, die NwT als Zusatzausbildung absolvieren. Für Referendare, die das Fach NwT erfolgreich studiert haben gelten die Regelungen wie für alle Fächer.

- Eine Dokumentation im Fach NwT (Zusatzausbildung) muss einem naturwissenschaftlichen "Basisfach" des Referendars zugeordnet sein.
- Der Studienreferendar legt das Thema der Unterrichtseinheit im Einvernehmen mit dem Ausbilder im naturwissenschaftlichen Fach (Physik, Biologie, Chemie, Geographie), nachdem der Ausbilder des Faches NwT die Möglichkeit einer Stellungnahme erhalten hat, dem Ausbildungsleiter zur Genehmigung vor.
- Es muss ein fachspezifischer (naturwissenschaftlicher) Schwerpunkt in der NwT-Unterrichtseinheit gesetzt werden.
- Der Studienreferendar stimmt den Zeitraum der für die Dokumentation vorgesehenen Unterrichtseinheit mit dem Ausbilder des Basisfaches ab. Er legt ihm seine Planung schriftlich vor und bespricht sie mit ihm. Der NwT-Ausbilder kann hierzu eine Stellungnahme abgeben.
- Der Studienreferendar gibt neben den regulär vorgeschriebenen Exemplaren (3) ein weiteres Exemplar der Dokumentation ab, das dem NwT-Ausbilder die Lektüre zur Stellungnahme ermöglicht.
- Der Ausbilder im naturwissenschaftlichen Fach begutachtet die Dokumentation und bewertet sie mit dem Schwerpunkt auf den Basisfach-Anteilen. Der NwT-Ausbilder erhält die Gelegenheit zu einer Stellungnahme, unabhängig davon, ob er selbst die Fakultas für das naturwissenschaftliche Basisfach besitzt. Der Ausbilder des Basisfaches bezieht die Stellungnahme in seine Beurteilung ein und kann sie seinem Gutachten beifügen.

# **Dokumentation im Fach IMP**

Die Dokumentation kann auch im Profilfach IMP angefertigt werden, wenn das Thema der Arbeit dem gewählten Fach zugeordnet werden kann, in dem die abschließende Staatsprüfung

abgelegt werden soll.

- Wenn eine Dokumentation in den fachspezifischen Teilen Mathematik bzw. Physik des Profilfachs IMP angefertigt wird, muss die Beurteilung der Unterrichtspraxis im nicht dem Profilfach zugeordneten Unterricht des entsprechenden Faches abgelegt werden.
- Wenn eine Dokumentation im fachspezifischen Teil Informatik des Profilfachs IMP angefertigt wird, kann die Beurteilung der Unterrichtspraxis auch im fachspezifischen Teil Informatik des Profilfachs IMP abgelegt werden.

### **Dokumentation im Fach BNT**

Für Referendare mit den Fächern Biologie, Chemie und Physik gilt:

- Eine Dokumentation im fachsystematischen Teil (Biologie) des Faches BNT ist für Referendare mit dem Fach Biologie möglich.
- Eine Dokumentation im integrativen Teil des Faches BNT ist möglich. Sie muss einem naturwissenschaftlichen Fach (Biologie, Chemie, Physik) des Referendars zugeordnet sein. Dabei muss ein fachspezifischer Schwerpunkt in der BNT-Unterrichtseinheit gesetzt werden. Der Studienreferendar legt das Thema der Unterrichtseinheit im Einvernehmen mit dem Ausbilder im naturwissenschaftlichen Fach (Physik, Biologie, Chemie) fest.

### **Dokumentation im Kombinationsfach Wirtschaft/Berufs- und Studienorientierung (WBS) bzw. Wirtschaft**

Für Referendare, die das Kombinationsfach Politikwissenschaft/Wirtschaftswissenschaft nach GymPO I studiert haben, gilt:

- Eine Dokumentation im Fach WBS bzw. Wirtschaft ist möglich.
- In diesem Fall muss dann jedoch die unterrichtspraktische Prüfung mit dem Schwerpunkt Politik abgelegt werden.

Für Referendare, die ausschließlich einen Abschluss in Politikwissenschaft haben, gilt:

Eine Dokumentation im Fach WBS bzw. Wirtschaft ist nicht möglich.

From: <https://vif.gym.seminar-karlsruhe.de/wiki/>- **SeminarWiki K23**

Permanent link: **<https://vif.gym.seminar-karlsruhe.de/wiki/portfolio:pruefung:dokumentation:start>**

Last update: **2023/06/12 15:33**

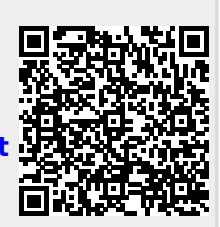